## Package 'GeneSelectMMD'

October 16, 2018

<span id="page-0-0"></span>Type Package

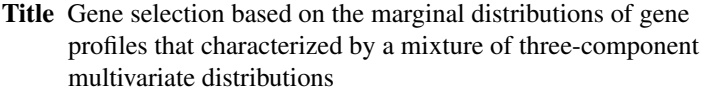

Version 2.24.0

Date 2012-11-14

Author Jarrett Morrow <remdj@channing.harvard.edu>, Weiliang Qiu

<stwxq@channing.harvard.edu>, Wenqing He <whe@stats.uwo.ca>, Xiaogang Wang <stevenw@mathstat.yorku.ca>, Ross Lazarus

<ross.lazarus@channing.harvard.edu>.

Maintainer Weiliang Qiu <stwxq@channing.harvard.edu>

**Depends**  $R$  ( $>= 2.13.2$ ), Biobase

Imports Biobase, MASS, graphics, stats, survival, limma

Suggests ALL

Description Gene selection based on a mixture of marginal distributions

License GPL  $(>= 2)$ 

biocViews DifferentialExpression

git\_url https://git.bioconductor.org/packages/GeneSelectMMD

git\_branch RELEASE\_3\_7

git\_last\_commit b25d777

git\_last\_commit\_date 2018-04-30

Date/Publication 2018-10-15

### R topics documented:

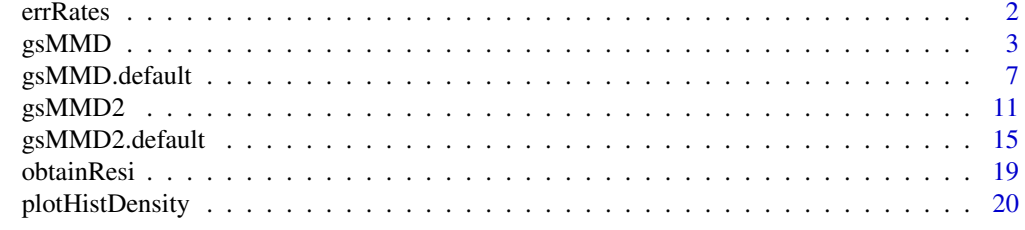

#### <span id="page-1-0"></span>Description

Calculating FDR, FNDR, FPR, and FNR for a real microarray data set based on the mixture of marginal distributions.

#### Usage

```
errRates(obj.gsMMD)
```
#### Arguments

obj.gsMMD an object returned by gsMMD, gsMMD.default, gsMMD2, or gsMMD2.default

#### Details

We first fit the real microarray data set by the mixture of marginal distributions. Then we calculate the error rates based on the posterior distributions of a gene belonging to a gene cluster given its gene profiles. Please refer to Formula (7) on the page 6 of the paper listed in the Reference section.

#### Value

A vector of 4 elements:

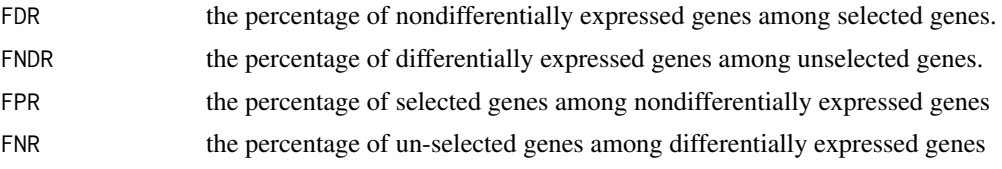

#### Author(s)

Jarrett Morrow <remdj@channing.harvard.edu>, Weiliang Qiu <stwxq@channing.harvard.edu>, Wenqing He <whe@stats.uwo.ca>, Xiaogang Wang <stevenw@mathstat.yorku.ca>, Ross Lazarus <ross.lazarus@channing.harvard.edu>

#### References

Qiu, W.-L., He, W., Wang, X.-G. and Lazarus, R. (2008). A Marginal Mixture Model for Selecting Differentially Expressed Genes across Two Types of Tissue Samples. *The International Journal of Biostatistics. 4(1):Article 20.* <http://www.bepress.com/ijb/vol4/iss1/20>

```
## Not run:
 library(ALL)
 data(ALL)
 eSet1 <- ALL[1:100, ALL$BT == "B3" | ALL$BT == "T2"]
 mem.str <- as.character(eSet1$BT)
```

```
nSubjects <- length(mem.str)
   memSubjects <- rep(0,nSubjects)
   # B3 coded as 0, T2 coded as 1
   memSubjects[mem.str == "T2"] <- 1
   obj.gsMMD <- gsMMD(eSet1, memSubjects, transformFlag = TRUE,
     transformMethod = "boxcox", scaleFlag = TRUE, quiet = FALSE)
   round(errRates(obj.gsMMD), 3)
## End(Not run)
```
<span id="page-2-1"></span>gsMMD *Gene selection based on a mixture of marginal distributions*

#### Description

Gene selection based on the marginal distributions of gene profiles that characterized by a mixture of three-component multivariate distributions. Input is an object derived from the class ExpressionSet. The function will obtain initial gene cluster membership by its own.

#### Usage

```
gsMMD(obj.eSet,
      memSubjects,
      maxFlag = TRUE,
      thrshPostProb = 0.5,
      geneNames = NULL,
      alpha = 0.05,
      iniGeneMethod = "Ttest",
      transformFlag = FALSE,
      transformMethod = "boxcox",
      scaleFlag = TRUE,
      criterion = c("cor", "skewness", "kurtosis"),
      minL = -10,
      maxL = 10,
      stepL = 0.1,
      eps = 0.001,ITMAX = 100,
      plotFlag = FALSE,
      quiet=TRUE)
```
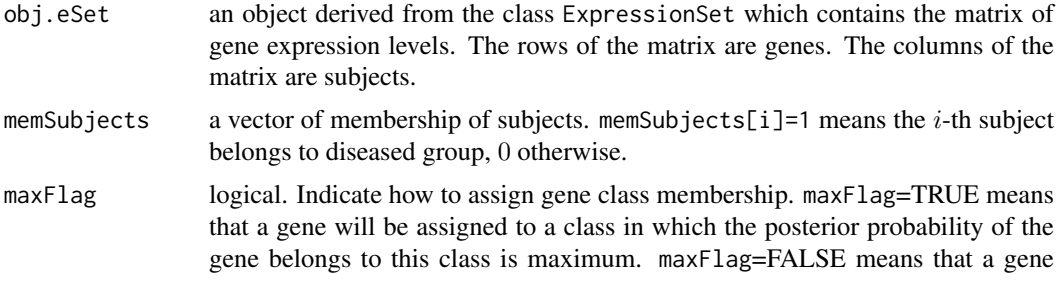

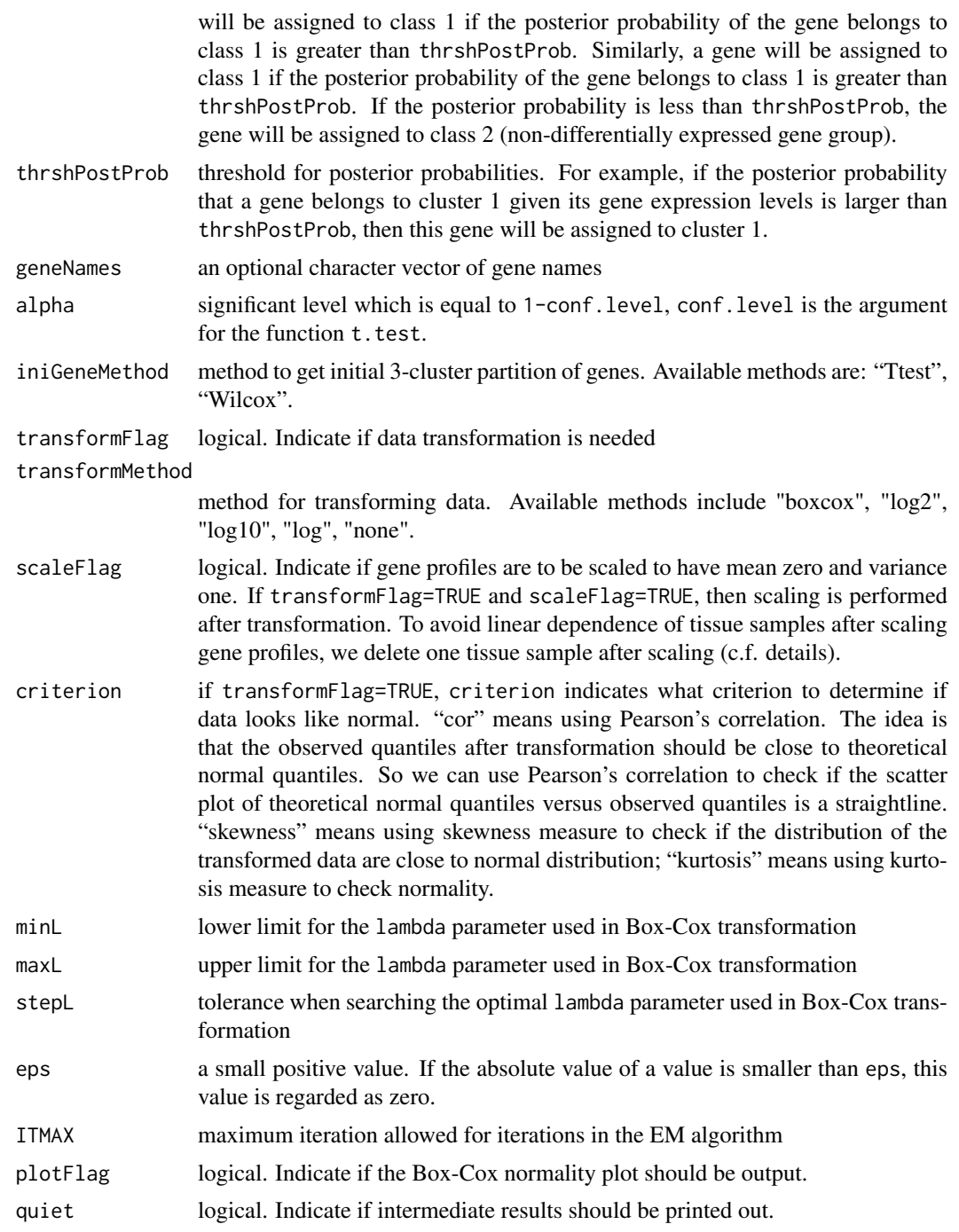

#### Details

We assume that the distribution of gene expression profiles is a mixture of 3-component multivariate normal distributions  $\sum_{k=1}^{3} \pi_k f_k(x|\theta)$ . Each component distribution  $f_k$  corresponds to a gene cluster. The 3 components correspond to 3 gene clusters: (1) up-regulated gene cluster, (2) nondifferentially expressed gene cluster, and (3) down-regulated gene cluster. The model parameter vector is  $\theta = (\pi_1, \pi_2, \pi_3, \mu_{c1}, \sigma_{c1}^2, \rho_{c1}, \mu_{n1}, \sigma_{n1}^2, \rho_{n1}, \mu_2, \sigma_2^2, \rho_2, \mu_{c3}, \sigma_{c3}^2, \rho_{c3}, \mu_{n3}, \sigma_{n3}^2, \rho_{n3}$ where  $\pi_1$ ,  $\pi_2$ , and  $\pi_3$  are the mixing proportions;  $\mu_{c1}$ ,  $\sigma_{c1}^2$ , and  $\rho_{c1}$  are the marginal mean, variance, and correlation of gene expression levels of cluster 1 (up-regulated genes) for diseased subjects;

#### $g_s$ MMD 5

 $\mu_{n1}$ ,  $\sigma_{n1}^2$ , and  $\rho_{n1}$  are the marginal mean, variance, and correlation of gene expression levels of cluster 1 (up-regulated genes) for non-diseased subjects;  $\mu_2$ ,  $\sigma_2^2$ , and  $\rho_2$  are the marginal mean, variance, and correlation of gene expression levels of cluster 2 (non-differentially expressed genes);  $\mu_{c3}$ ,  $\sigma_{c3}^2$ , and  $\rho_{c3}$  are the marginal mean, variance, and correlation of gene expression levels of cluster 3 (up-regulated genes) for diseased subjects;  $\mu_{n3}$ ,  $\sigma_{n3}^2$ , and  $\rho_{n3}$  are the marginal mean, variance, and correlation of gene expression levels of cluster 3 (up-regulated genes) for non-diseased subjects.

Note that genes in cluster 2 are non-differentially expressed across abnormal and normal tissue samples. Hence there are only 3 parameters for cluster 2.

To make sure the identifiability, we set the following contraints:  $\mu_{c1} > \mu_{n1}$  and  $\mu_{c3} < \mu_{n3}$ .

To make sure the marginal covariance matrices are poisitive definite, we set the following contraints:  $-1/(n_c-1) < \rho_{c1} < 1, -1/(n_n-1) < \rho_{n1} < 1, -1/(n-1) < \rho_2 < 1, -1/(n_c-1) < \rho_{c3} < 1,$  $-1/(n_n-1) < \rho_{n3} < 1.$ 

We also has the following constraints for the mixing proportion:  $\pi_3 = 1 - \pi_1 - \pi_2$ ,  $\pi_k > 0$ ,  $k = 1, 2, 3.$ 

We apply the EM algorithm to estimate the model parameters. We regard the cluster membership of genes as missing values.

To facilitate the estimation of the parameters, we reparametrize the parameter vector as  $\theta^* = (\pi_1, \pi_2)$  $\pi_2$ ,  $\mu_{c1}$ ,  $\sigma_{c1}^2$ ,  $r_{c1}$ ,  $\delta_{n1}$ ,  $\sigma_{n1}^2$ ,  $r_{n1}$ ,  $\mu_2$ ,  $\sigma_2^2$ ,  $r_2$ ,  $\mu_{c3}$ ,  $\sigma_{c3}^2$ ,  $r_{c3}$ ,  $\delta_{n3}$ ,  $\sigma_{n3}^2$ ,  $r_{n3}$ ), where  $\mu_{n1} = \mu_{c1}$  –  $\exp(\delta_{n1}), \mu_{n3} = \mu_{c3} + \exp(\delta_{n3}), \rho_{c1} = (\exp(r_{c1}) - 1/(n_c-1))/(1+\exp(r_{c1})), \rho_{n1} = (\exp(r_{n1}) 1/(n_n-1))/(1+\exp(r_{n1})), \rho_2 = (\exp(r_2)-1/(n-1))/(1+\exp(r_2)), \rho_{c3} = (\exp(r_{c3})-1/(n_c-1))$  $1)$ )/(1 + exp( $r_{c3}$ )),  $\rho_{n3} = \frac{\exp(r_{n3}) - 1}{n_n - 1}$ )/(1 + exp( $r_{n3}$ )).

Given a gene, the expression levels of the gene are assumed independent. However, after scaling, the scaled expression levels of the gene are no longer independent and the rank  $r^* = r - 1$  of the covariance matrix for the scaled gene profile will be one less than the rank  $r$  for the un-scaled gene profile Hence the covariance matrix of the gene profile will no longer be positive-definite. To avoid this problem, we delete a tissue sample after scaling since its information has been incorrporated by other scaled tissue samples. We arbitrarily select the tissue sample, which has the biggest label number, from the tissue sample group that has larger size than the other tissue sample group. For example, if there are 6 cancer tissue samples and 10 normal tissue samples, we delete the 10-th normal tissue sample after scaling.

#### Value

A list contains 18 elements.

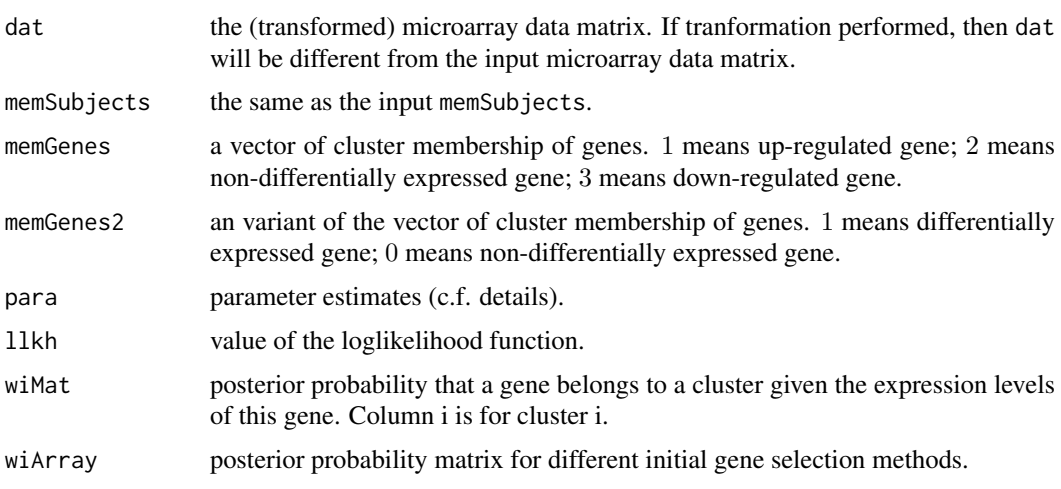

<span id="page-5-0"></span>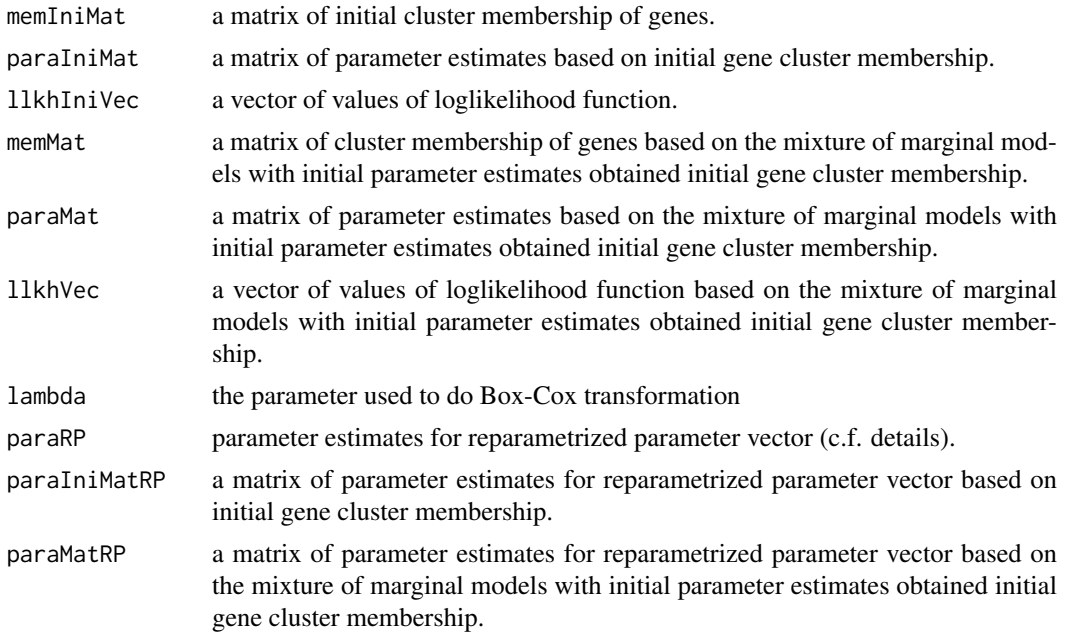

#### Note

The speed of the program can be slow for large data sets, however it has been improved using Fortran code.

#### Author(s)

Jarrett Morrow <remdj@channing.harvard.edu>, Weiliang Qiu <stwxq@channing.harvard.edu>, Wenqing He <whe@stats.uwo.ca>, Xiaogang Wang <stevenw@mathstat.yorku.ca>, Ross Lazarus <ross.lazarus@channing.harvard.edu>

#### References

Qiu, W.-L., He, W., Wang, X.-G. and Lazarus, R. (2008). A Marginal Mixture Model for Selecting Differentially Expressed Genes across Two Types of Tissue Samples. *The International Journal of Biostatistics. 4(1):Article 20.* <http://www.bepress.com/ijb/vol4/iss1/20>

#### See Also

[gsMMD.default](#page-6-1), [gsMMD2](#page-10-1), [gsMMD2.default](#page-14-1)

```
library(ALL)
data(ALL)
eSet1 <- ALL[1:100, ALL$BT == "B3" | ALL$BT == "T2"]
mem.str <- as.character(eSet1$BT)
nSubjects <- length(mem.str)
memSubjects <- rep(0,nSubjects)
# B3 coded as 0, T2 coded as 1
memSubjects[mem.str == "T2"] <- 1
obj.gsMMD <- gsMMD(eSet1, memSubjects, transformFlag = TRUE,
```

```
transformMethod = "boxcox", scaleFlag = TRUE, quiet = FALSE)
round(obj.gsMMD$para, 3)
```
<span id="page-6-1"></span>gsMMD.default *Gene selection based on a mixture of marginal distributions*

#### Description

Gene selection based on the marginal distributions of gene profiles that characterized by a mixture of three-component multivariate distributions. Input is a data matrix. The function will obtain initial gene cluster membership by its own.

#### Usage

```
gsMMD.default(X,
              memSubjects,
              maxFlag = TRUE,thrshPostProb = 0.5,
              geneNames = NULL,
              alpha = 0.05,
              iniGeneMethod = "Ttest",
              transformFlag = FALSE,
              transformMethod = "boxcox",
              scaleFlag = TRUE,
              criterion = c("cor", "skewness", "kurtosis"),
              minL = -10,
              maxL = 10,
              stepL = 0.1,
              eps = 0.001,
              ITMAX = 100,
              plotFlag = FALSE,
              quiet=TRUE)
```
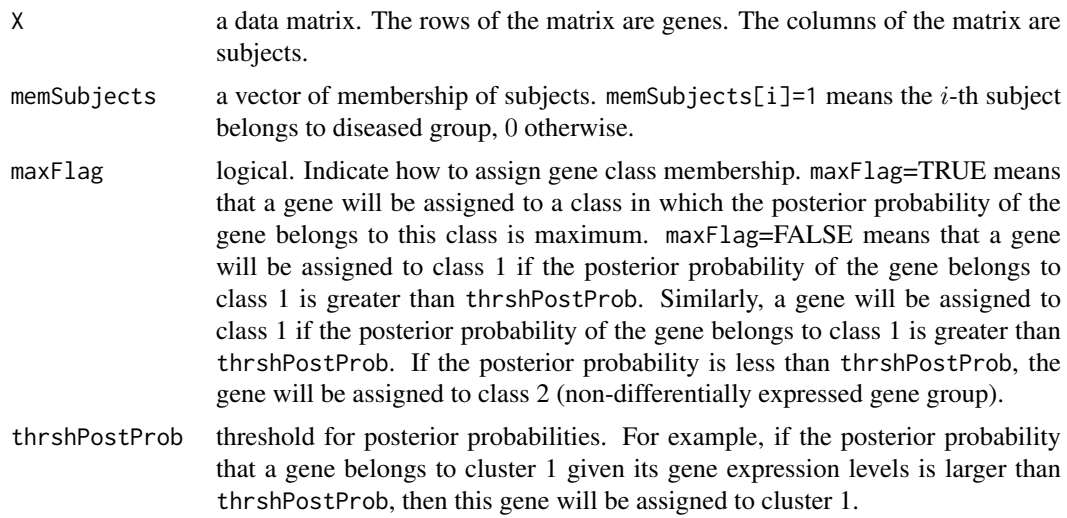

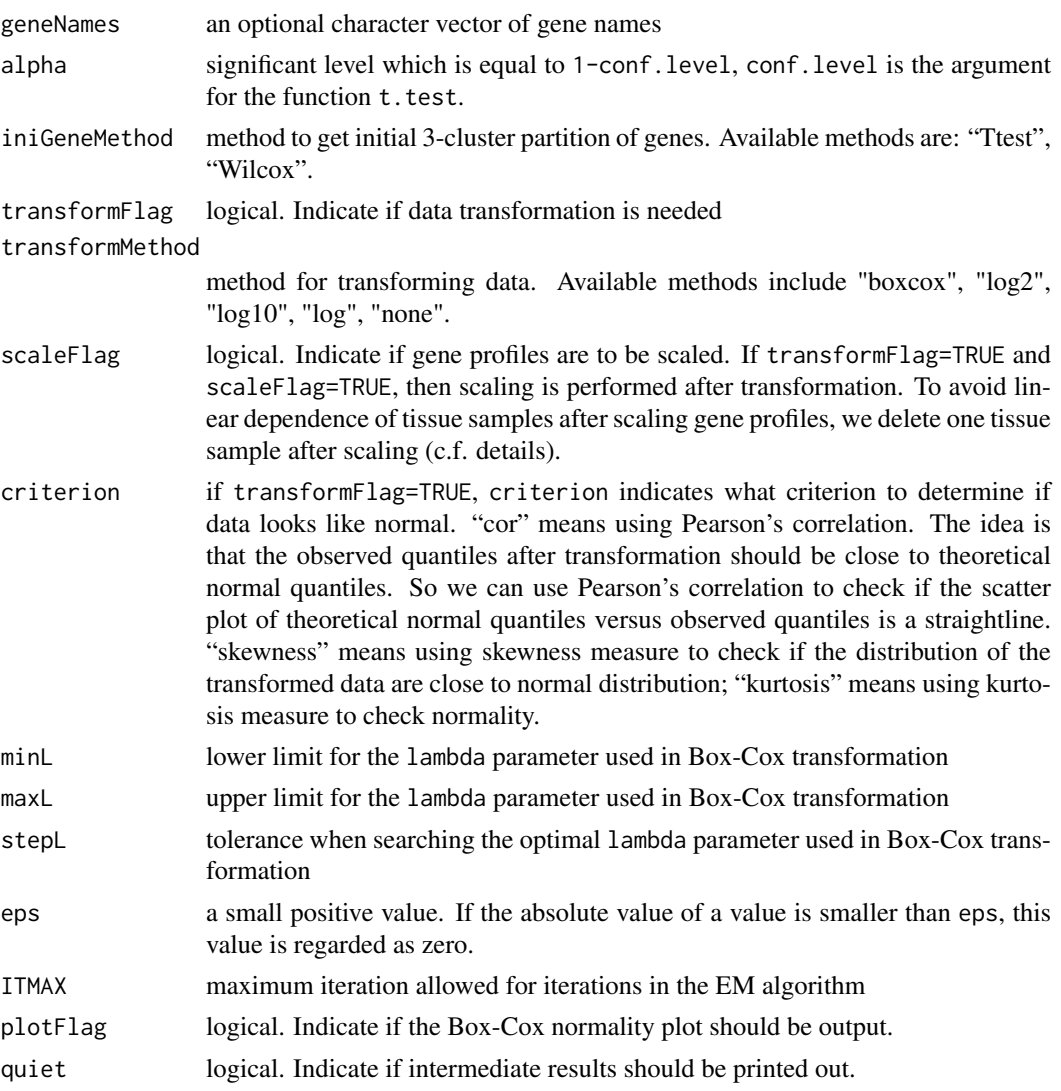

#### Details

We assume that the distribution of gene expression profiles is a mixture of 3-component multivariate normal distributions  $\sum_{k=1}^{3} \pi_k f_k(x|\theta)$ . Each component distribution  $f_k$  corresponds to a gene cluster. The 3 components correspond to 3 gene clusters: (1) up-regulated gene cluster, (2) nondifferentially expressed gene cluster, and (3) down-regulated gene cluster. The model parameter vector is  $\theta = (\pi_1, \pi_2, \pi_3, \mu_{c1}, \sigma_{c1}^2, \rho_{c1}, \mu_{n1}, \sigma_{n1}^2, \rho_{n1}, \mu_2, \sigma_2^2, \rho_2, \mu_{c3}, \sigma_{c3}^2, \rho_{c3}, \mu_{n3}, \sigma_{n3}^2, \rho_{n3}$ where  $\pi_1$ ,  $\pi_2$ , and  $\pi_3$  are the mixing proportions;  $\mu_{c1}$ ,  $\sigma_{c1}^2$ , and  $\rho_{c1}$  are the marginal mean, variance, and correlation of gene expression levels of cluster 1 (up-regulated genes) for diseased subjects;  $\mu_{n1}$ ,  $\sigma_{n1}^2$ , and  $\rho_{n1}$  are the marginal mean, variance, and correlation of gene expression levels of cluster 1 (up-regulated genes) for non-diseased subjects;  $\mu_2$ ,  $\sigma_2^2$ , and  $\rho_2$  are the marginal mean, variance, and correlation of gene expression levels of cluster 2 (non-differentially expressed genes);  $\mu_{c3}$ ,  $\sigma_{c3}^2$ , and  $\rho_{c3}$  are the marginal mean, variance, and correlation of gene expression levels of cluster 3 (up-regulated genes) for diseased subjects;  $\mu_{n3}$ ,  $\sigma_{n3}^2$ , and  $\rho_{n3}$  are the marginal mean, variance, and correlation of gene expression levels of cluster 3 (up-regulated genes) for non-diseased subjects.

Note that genes in cluster 2 are non-differentially expressed across abnormal and normal tissue samples. Hence there are only 3 parameters for cluster 2.

To make sure the identifiability, we set the following contraints:  $\mu_{c1} > \mu_{n1}$  and  $\mu_{c3} < \mu_{n3}$ .

To make sure the marginal covariance matrices are poisitive definite, we set the following contraints:  $-1/(n_c-1) < \rho_{c1} < 1, -1/(n_n-1) < \rho_{n1} < 1, -1/(n-1) < \rho_2 < 1, -1/(n_c-1) < \rho_{c3} < 1,$  $-1/(n_n-1) < \rho_{n3} < 1.$ 

We also has the following constraints for the mixing proportion:  $\pi_3 = 1 - \pi_1 - \pi_2$ ,  $\pi_k > 0$ ,  $k = 1, 2, 3.$ 

We apply the EM algorithm to estimate the model parameters. We regard the cluster membership of genes as missing values.

To facilitate the estimation of the parameters, we reparametrize the parameter vector as  $\theta^* = (\pi_1, \pi_2)$  $\pi_2$ ,  $\mu_{c1}$ ,  $\sigma_{c1}^2$ ,  $r_{c1}$ ,  $\delta_{n1}$ ,  $\sigma_{n1}^2$ ,  $r_{n1}$ ,  $\mu_2$ ,  $\sigma_2^2$ ,  $r_2$ ,  $\mu_{c3}$ ,  $\sigma_{c3}^2$ ,  $r_{c3}$ ,  $\delta_{n3}$ ,  $\sigma_{n3}^2$ ,  $r_{n3}$ ), where  $\mu_{n1} = \mu_{c1}$  –  $\exp(\delta_{n1}), \mu_{n3} = \mu_{c3} + \exp(\delta_{n3}), \rho_{c1} = (\exp(r_{c1}) - 1/(n_c-1))/(1+\exp(r_{c1})), \rho_{n1} = (\exp(r_{n1}) 1/(n_n-1))/(1+\exp(r_{n1})), \rho_2 = (\exp(r_2)-1/(n-1))/(1+\exp(r_2)), \rho_{c3} = (\exp(r_{c3})-1/(n_c-1))$  $1)$ )/(1 + exp( $r_{c3}$ )),  $\rho_{n3} = \frac{\exp(r_{n3}) - 1}{n_n - 1}$ )/(1 + exp( $r_{n3}$ )).

Given a gene, the expression levels of the gene are assumed independent. However, after scaling, the scaled expression levels of the gene are no longer independent and the rank  $r^* = r - 1$  of the covariance matrix for the scaled gene profile will be one less than the rank  $r$  for the un-scaled gene profile Hence the covariance matrix of the gene profile will no longer be positive-definite. To avoid this problem, we delete a tissue sample after scaling since its information has been incorrporated by other scaled tissue samples. We arbitrarily select the tissue sample, which has the biggest label number, from the tissue sample group that has larger size than the other tissue sample group. For example, if there are 6 cancer tissue samples and 10 normal tissue samples, we delete the 10-th normal tissue sample after scaling.

#### Value

A list contains 18 elements.

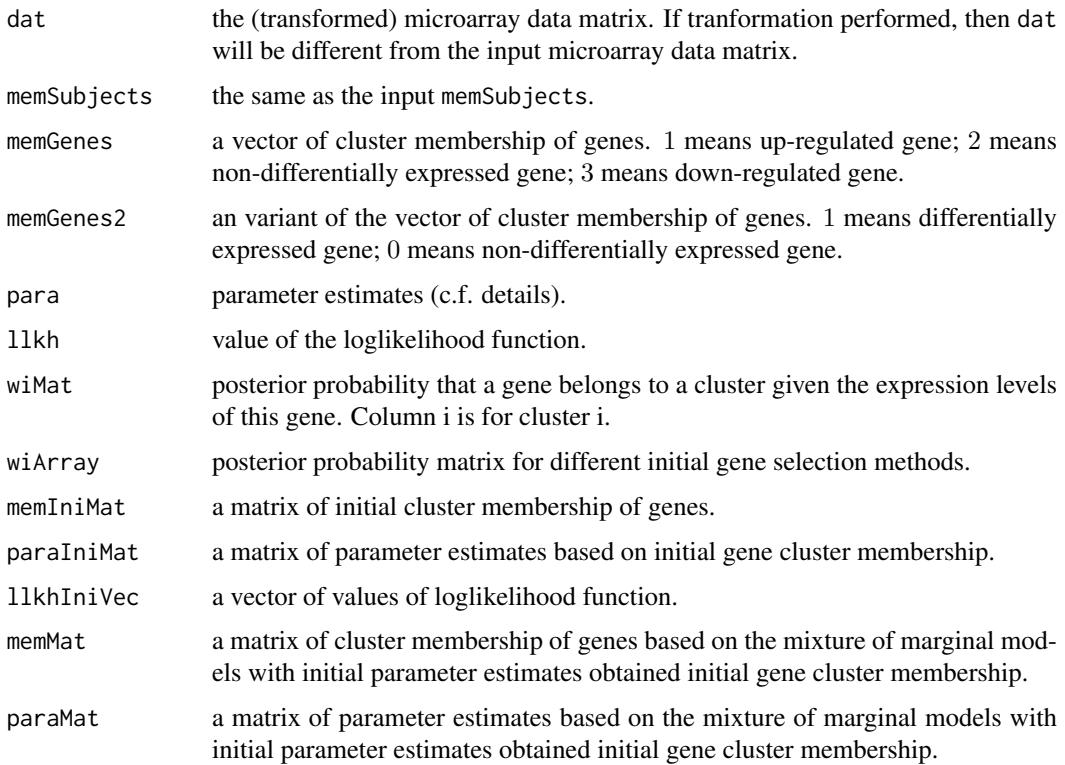

<span id="page-9-0"></span>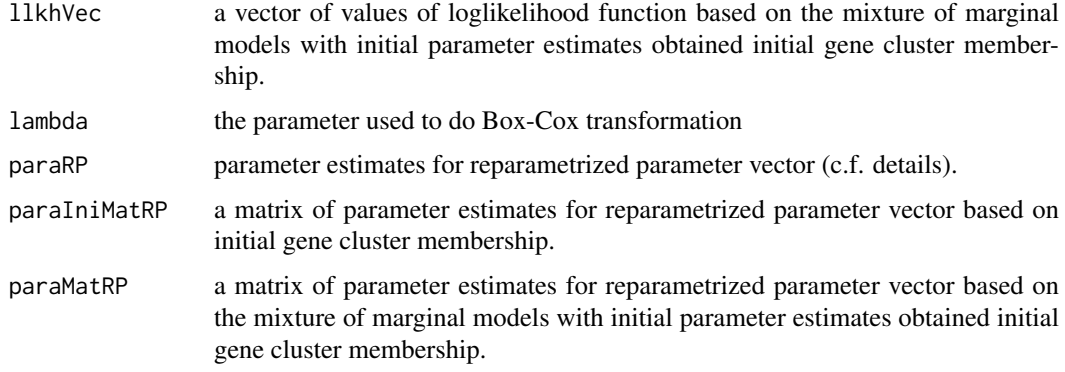

#### Note

The speed of the program can be slow for large data sets, however it has been improved using Fortran code.

#### Author(s)

Jarrett Morrow <remdj@channing.harvard.edu>, Weiliang Qiu <stwxq@channing.harvard.edu>, Wenqing He <whe@stats.uwo.ca>, Xiaogang Wang <stevenw@mathstat.yorku.ca>, Ross Lazarus <ross.lazarus@channing.harvard.edu>

#### References

Qiu, W.-L., He, W., Wang, X.-G. and Lazarus, R. (2008). A Marginal Mixture Model for Selecting Differentially Expressed Genes across Two Types of Tissue Samples. *The International Journal of Biostatistics. 4(1):Article 20.* <http://www.bepress.com/ijb/vol4/iss1/20>

#### See Also

[gsMMD](#page-2-1), [gsMMD2](#page-10-1), [gsMMD2.default](#page-14-1)

```
## Not run:
 library(ALL)
 data(ALL)
 eSet1 <- ALL[1:100, ALL$BT == "B3" | ALL$BT == "T2"]
 mat <- exprs(eSet1)
 mem.str <- as.character(eSet1$BT)
 nSubjects <- length(mem.str)
 memSubjects <- rep(0,nSubjects)
 # B3 coded as 0, T2 coded as 1
 memSubjects[mem.str == "T2"] <- 1
 obj.gsMMD <- gsMMD.default(mat, memSubjects, iniGeneMethod = "Ttest",
          transformFlag = TRUE, transformMethod = "boxcox", scaleFlag = TRUE)
 round(obj.gsMMD$para, 3)
```
<span id="page-10-1"></span><span id="page-10-0"></span>

#### Description

Gene selection based on the marginal distributions of gene profiles that characterized by a mixture of three-component multivariate distributions. Input is an object derived from the class ExpressionSet. The user needs to provide initial gene cluster membership.

#### Usage

```
gsMMD2(obj.eSet,
       memSubjects,
       memIni,
       maxFlag = TRUE,thrshPostProb = 0.5,
       geneNames = NULL,
       alpha = 0.05,
       transformFlag = FALSE,
       transformMethod = "boxcox",
       scaleFlag = TRUE,
       criterion = c("cor", "skewness", "kurtosis"),
       minL = -10,
       maxL = 10,
       stepL = 0.1,
       eps = 0.001,
       ITMAX = 100,plotFlag = FALSE,
       quiet=TRUE)
```
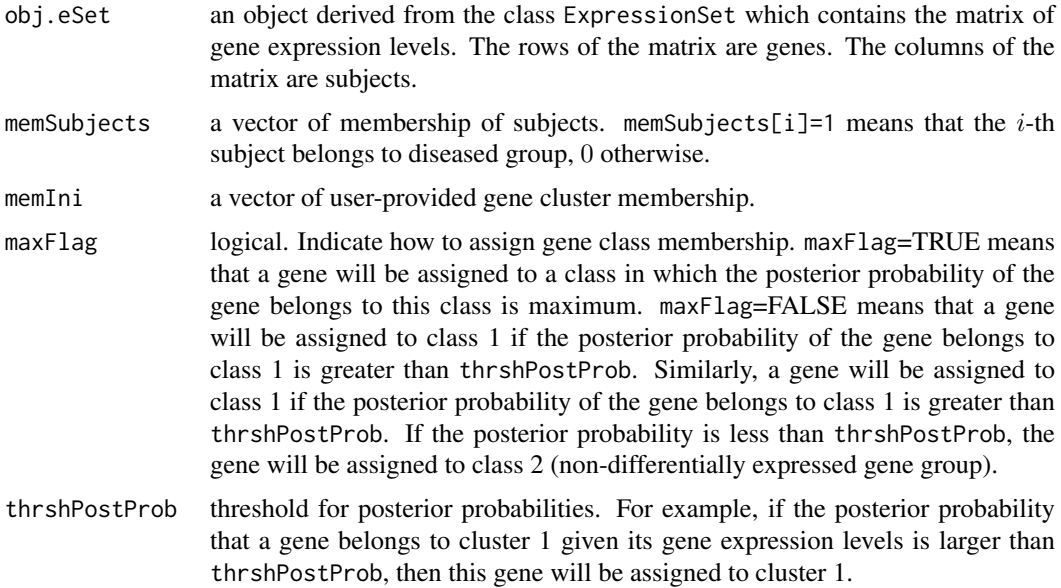

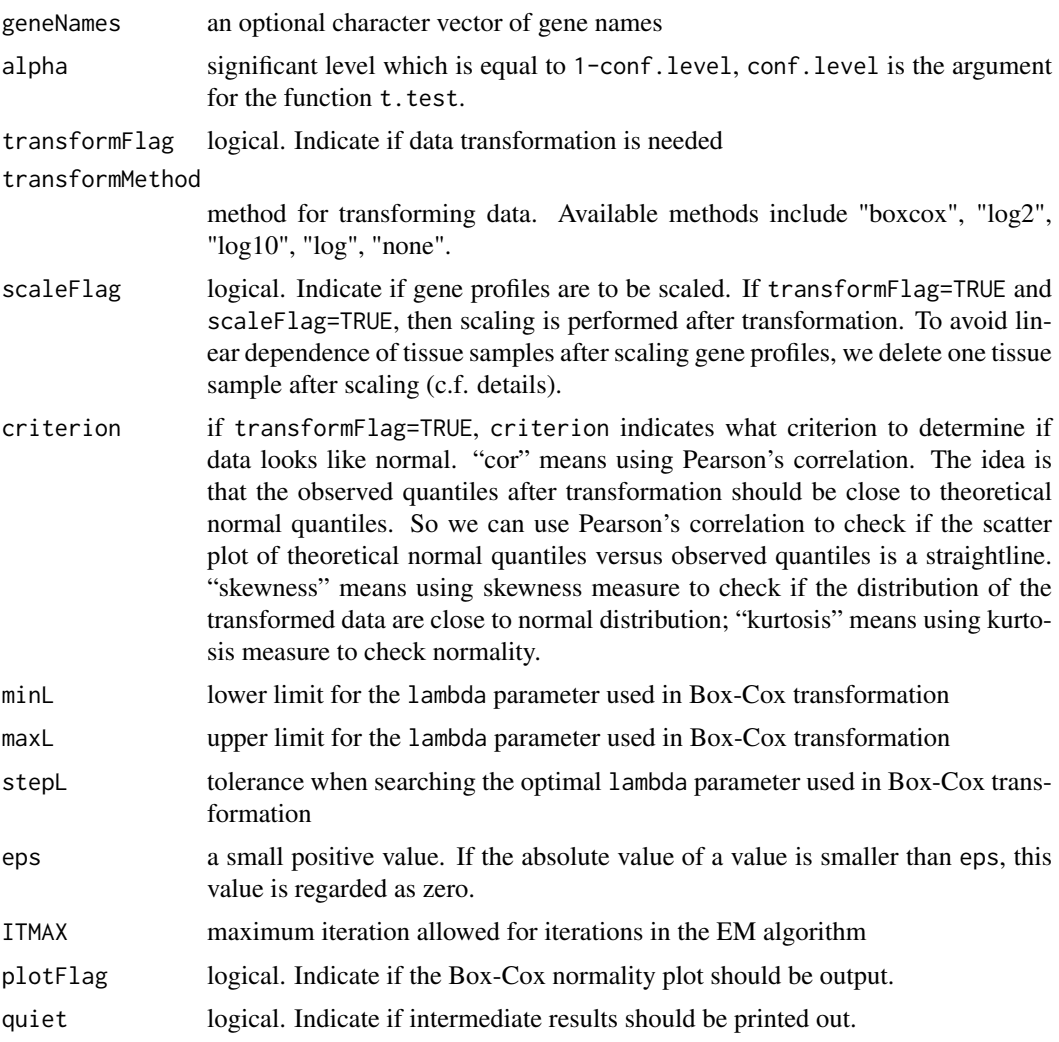

#### Details

We assume that the distribution of gene expression profiles is a mixture of 3-component multivariate normal distributions  $\sum_{k=1}^{3} \pi_k f_k(x|\theta)$ . Each component distribution  $f_k$  corresponds to a gene cluster. The 3 components correspond to 3 gene clusters: (1) up-regulated gene cluster, (2) nondifferentially expressed gene cluster, and (3) down-regulated gene cluster. The model parameter vector is  $\theta = (\pi_1, \pi_2, \pi_3, \mu_{c1}, \sigma_{c1}^2, \rho_{c1}, \mu_{n1}, \sigma_{n1}^2, \rho_{n1}, \mu_2, \sigma_2^2, \rho_2, \mu_{c3}, \sigma_{c3}^2, \rho_{c3}, \mu_{n3}, \sigma_{n3}^2, \rho_{n3}$ where  $\pi_1$ ,  $\pi_2$ , and  $\pi_3$  are the mixing proportions;  $\mu_{c1}$ ,  $\sigma_{c1}^2$ , and  $\rho_{c1}$  are the marginal mean, variance, and correlation of gene expression levels of cluster 1 (up-regulated genes) for diseased subjects;  $\mu_{n1}$ ,  $\sigma_{n1}^2$ , and  $\rho_{n1}$  are the marginal mean, variance, and correlation of gene expression levels of cluster 1 (up-regulated genes) for non-diseased subjects;  $\mu_2$ ,  $\sigma_2^2$ , and  $\rho_2$  are the marginal mean, variance, and correlation of gene expression levels of cluster 2 (non-differentially expressed genes);  $\mu_{c3}$ ,  $\sigma_{c3}^2$ , and  $\rho_{c3}$  are the marginal mean, variance, and correlation of gene expression levels of cluster 3 (up-regulated genes) for diseased subjects;  $\mu_{n3}$ ,  $\sigma_{n3}^2$ , and  $\rho_{n3}$  are the marginal mean, variance, and correlation of gene expression levels of cluster 3 (up-regulated genes) for non-diseased subjects.

Note that genes in cluster 2 are non-differentially expressed across abnormal and normal tissue samples. Hence there are only 3 parameters for cluster 2.

To make sure the identifiability, we set the following contraints:  $\mu_{c1} > \mu_{n1}$  and  $\mu_{c3} < \mu_{n3}$ .

To make sure the marginal covariance matrices are poisitive definite, we set the following contraints:  $-1/(n_c-1) < \rho_{c1} < 1, -1/(n_n-1) < \rho_{n1} < 1, -1/(n-1) < \rho_2 < 1, -1/(n_c-1) < \rho_{c3} < 1,$  $-1/(n_n-1) < \rho_{n3} < 1.$ 

We also has the following constraints for the mixing proportion:  $\pi_3 = 1 - \pi_1 - \pi_2$ ,  $\pi_k > 0$ ,  $k = 1, 2, 3.$ 

We apply the EM algorithm to estimate the model parameters. We regard the cluster membership of genes as missing values.

To facilitate the estimation of the parameters, we reparametrize the parameter vector as  $\theta^* = (\pi_1, \pi_2)$  $\pi_2$ ,  $\mu_{c1}$ ,  $\sigma_{c1}^2$ ,  $r_{c1}$ ,  $\delta_{n1}$ ,  $\sigma_{n1}^2$ ,  $r_{n1}$ ,  $\mu_2$ ,  $\sigma_2^2$ ,  $r_2$ ,  $\mu_{c3}$ ,  $\sigma_{c3}^2$ ,  $r_{c3}$ ,  $\delta_{n3}$ ,  $\sigma_{n3}^2$ ,  $r_{n3}$ ), where  $\mu_{n1} = \mu_{c1}$  - $\exp(\delta_{n1}), \mu_{n3} = \mu_{c3} + \exp(\delta_{n3}), \rho_{c1} = (\exp(r_{c1}) - 1/(n_c-1))/(1+\exp(r_{c1})), \rho_{n1} = (\exp(r_{n1}) 1/(n_n-1))/(1+\exp(r_{n1})), \rho_2 = (\exp(r_2)-1/(n-1))/(1+\exp(r_2)), \rho_{c3} = (\exp(r_{c3})-1/(n_c-1))$ 1))/(1 + exp(r<sub>c3</sub>)),  $\rho_{n3} = \frac{\exp(r_{n3}) - 1}{n_n - 1}$ )/(1 + exp(r<sub>n3</sub>)).

Given a gene, the expression levels of the gene are assumed independent. However, after scaling, the scaled expression levels of the gene are no longer independent and the rank  $r^* = r - 1$  of the covariance matrix for the scaled gene profile will be one less than the rank  $r$  for the un-scaled gene profile Hence the covariance matrix of the gene profile will no longer be positive-definite. To avoid this problem, we delete a tissue sample after scaling since its information has been incorrporated by other scaled tissue samples. We arbitrarily select the tissue sample, which has the biggest label number, from the tissue sample group that has larger size than the other tissue sample group. For example, if there are 6 cancer tissue samples and 10 normal tissue samples, we delete the 10-th normal tissue sample after scaling.

#### Value

A list contains 13 elements.

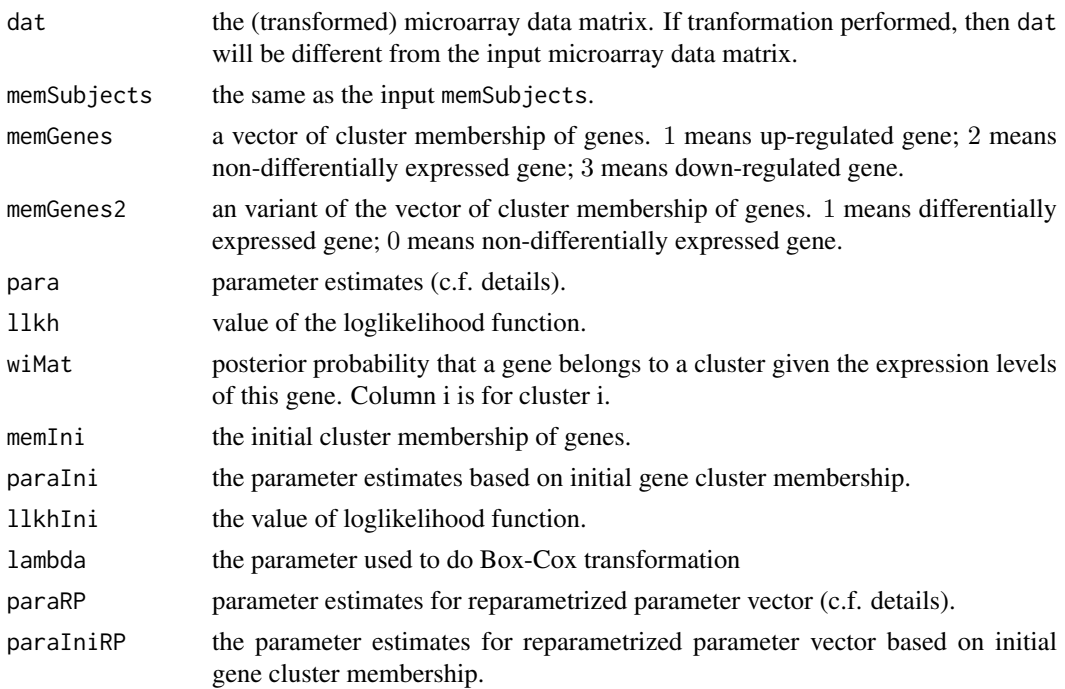

#### Note

The speed of the program can be slow for large data sets, however it has been improved using Fortran code.

#### <span id="page-13-0"></span>Author(s)

Jarrett Morrow <remdj@channing.harvard.edu>, Weiliang Qiu <stwxq@channing.harvard.edu>, Wenqing He <whe@stats.uwo.ca>, Xiaogang Wang <stevenw@mathstat.yorku.ca>, Ross Lazarus <ross.lazarus@channing.harvard.edu>

#### References

Qiu, W.-L., He, W., Wang, X.-G. and Lazarus, R. (2008). A Marginal Mixture Model for Selecting Differentially Expressed Genes across Two Types of Tissue Samples. *The International Journal of Biostatistics. 4(1):Article 20.* <http://www.bepress.com/ijb/vol4/iss1/20>

#### See Also

[gsMMD](#page-2-1), [gsMMD.default](#page-6-1), [gsMMD2.default](#page-14-1)

```
## Not run:
 library(ALL)
 data(ALL)
 eSet1 <- ALL[1:100, ALL$BT == "B3" | ALL$BT == "T2"]
 mem.str <- as.character(eSet1$BT)
 nSubjects <- length(mem.str)
 memSubjects <- rep(0,nSubjects)
 # B3 coded as 0, T2 coded as 1
 memSubjects[mem.str == "T2"] <- 1
 myWilcox <-
 function(x, memSubjects, alpha = 0.05)
 {
   xc \leq x[memSubjects == 1]
   xn <- x[memSubjects == 0]
   m <- sum(memSubjects == 1)
   res \le wilcox.test(x = xc, y = xn, conf.level = 1 - alpha)
   res2 <- c(res$p.value, res$statistic - m * (m + 1) / 2)
   names(res2) <- c("p.value", "statistic")
   return(res2)
 }
 mat <- exprs(eSet1)
 tmp <- t(apply(mat, 1, myWilcox, memSubjects = memSubjects))
 colnames(tmp) <- c("p.value", "statistic")
 memIni <- rep(2, nrow(mat))
 memIni[tmp[, 1] < 0.05 & tmp[, 2] > 0] <- 1
 memIni[tmp[, 1] < 0.05 & tmp[, 2] < 0] <- 3
 cat("initial gene cluster size>>\n"); print(table(memIni)); cat("\n");
 obj.gsMMD <- gsMMD2(eSet1, memSubjects, memIni, transformFlag = TRUE,
      transformMethod = "boxcox", scaleFlag = TRUE, quiet = FALSE)
 round(obj.gsMMD$para, 3)
```

```
## End(Not run)
```
<span id="page-14-1"></span><span id="page-14-0"></span>

#### Description

Gene selection based on the marginal distributions of gene profiles that characterized by a mixture of three-component multivariate distributions. Input is a data matrix. The user needs to provide initial gene cluster membership.

#### Usage

```
gsMMD2.default(X,
               memSubjects,
               memIni,
               maxFlag = TRUE,
               thrshPostProb = 0.5,
               geneNames = NULL,
               alpha = 0.05,
               transformFlag = FALSE,
               transformMethod = "boxcox",
               scaleFlag = TRUE,
               criterion = c("cor", "skewness", "kurtosis"),
               minL = -10,
               maxL = 10,
               stepL = 0.1,
               eps = 0.001,
               ITMAX = 100,plotFlag = FALSE,
               quiet=TRUE)
```
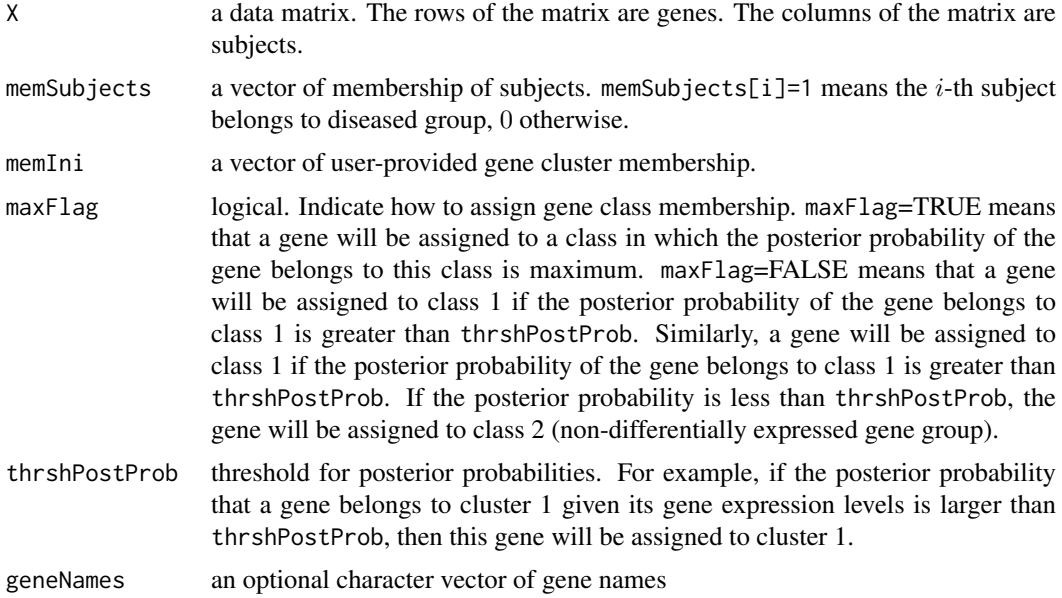

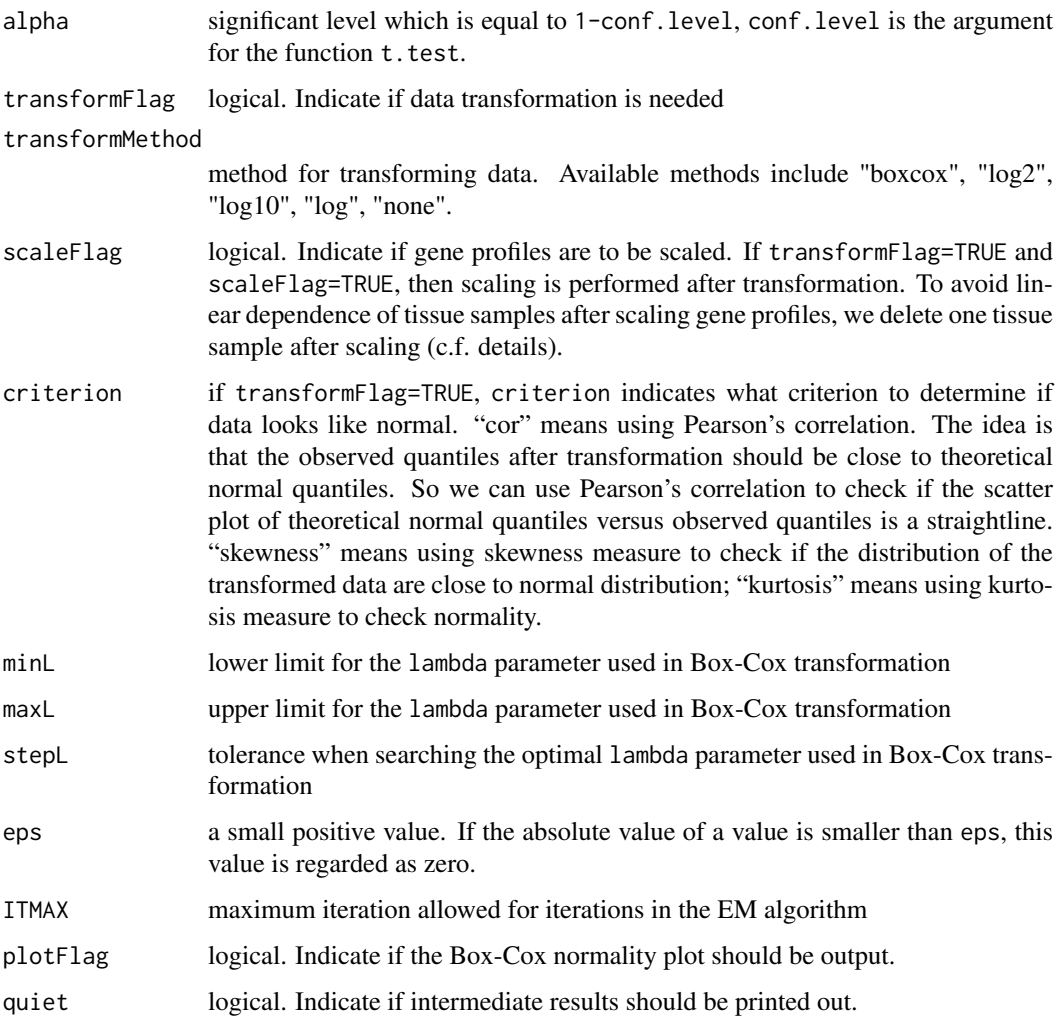

#### Details

We assume that the distribution of gene expression profiles is a mixture of 3-component multivariate normal distributions  $\sum_{k=1}^{3} \pi_k f_k(x|\theta)$ . Each component distribution  $f_k$  corresponds to a gene cluster. The 3 components correspond to 3 gene clusters: (1) up-regulated gene cluster, (2) nondifferentially expressed gene cluster, and (3) down-regulated gene cluster. The model parameter vector is  $\theta = (\pi_1, \pi_2, \pi_3, \mu_{c1}, \sigma_{c1}^2, \rho_{c1}, \mu_{n1}, \sigma_{n1}^2, \rho_{n1}, \mu_2, \sigma_2^2, \rho_2, \mu_{c3}, \sigma_{c3}^2, \rho_{c3}, \mu_{n3}, \sigma_{n3}^2, \rho_{n3}$ where  $\pi_1$ ,  $\pi_2$ , and  $\pi_3$  are the mixing proportions;  $\mu_{c1}$ ,  $\sigma_{c1}^2$ , and  $\rho_{c1}$  are the marginal mean, variance, and correlation of gene expression levels of cluster 1 (up-regulated genes) for diseased subjects;  $\mu_{n1}$ ,  $\sigma_{n1}^2$ , and  $\rho_{n1}$  are the marginal mean, variance, and correlation of gene expression levels of cluster 1 (up-regulated genes) for non-diseased subjects;  $\mu_2$ ,  $\sigma_2^2$ , and  $\rho_2$  are the marginal mean, variance, and correlation of gene expression levels of cluster 2 (non-differentially expressed genes);  $\mu_{c3}$ ,  $\sigma_{c3}^2$ , and  $\rho_{c3}$  are the marginal mean, variance, and correlation of gene expression levels of cluster 3 (up-regulated genes) for diseased subjects;  $\mu_{n3}$ ,  $\sigma_{n3}^2$ , and  $\rho_{n3}$  are the marginal mean, variance, and correlation of gene expression levels of cluster 3 (up-regulated genes) for non-diseased subjects.

Note that genes in cluster 2 are non-differentially expressed across abnormal and normal tissue samples. Hence there are only 3 parameters for cluster 2.

To make sure the identifiability, we set the following contraints:  $\mu_{c1} > \mu_{n1}$  and  $\mu_{c3} < \mu_{n3}$ .

To make sure the marginal covariance matrices are poisitive definite, we set the following contraints:  $-1/(n_c-1) < \rho_{c1} < 1, -1/(n_n-1) < \rho_{n1} < 1, -1/(n-1) < \rho_2 < 1, -1/(n_c-1) < \rho_{c3} < 1,$  $-1/(n_n-1) < \rho_{n3} < 1.$ 

We also has the following constraints for the mixing proportion:  $\pi_3 = 1 - \pi_1 - \pi_2$ ,  $\pi_k > 0$ ,  $k = 1, 2, 3.$ 

We apply the EM algorithm to estimate the model parameters. We regard the cluster membership of genes as missing values.

To facilitate the estimation of the parameters, we reparametrize the parameter vector as  $\theta^* = (\pi_1, \pi_2)$  $\pi_2$ ,  $\mu_{c1}$ ,  $\sigma_{c1}^2$ ,  $r_{c1}$ ,  $\delta_{n1}$ ,  $\sigma_{n1}^2$ ,  $r_{n1}$ ,  $\mu_2$ ,  $\sigma_2^2$ ,  $r_2$ ,  $\mu_{c3}$ ,  $\sigma_{c3}^2$ ,  $r_{c3}$ ,  $\delta_{n3}$ ,  $\sigma_{n3}^2$ ,  $r_{n3}$ ), where  $\mu_{n1} = \mu_{c1}$  - $\exp(\delta_{n1}), \mu_{n3} = \mu_{c3} + \exp(\delta_{n3}), \rho_{c1} = (\exp(r_{c1}) - 1/(n_c-1))/(1+\exp(r_{c1})), \rho_{n1} = (\exp(r_{n1}) 1/(n_n-1))/(1+\exp(r_{n1})), \rho_2 = (\exp(r_2)-1/(n-1))/(1+\exp(r_2)), \rho_{c3} = (\exp(r_{c3})-1/(n_c-1))$ 1))/(1 + exp(r<sub>c3</sub>)),  $\rho_{n3} = \frac{\exp(r_{n3}) - 1}{n_n - 1}$ )/(1 + exp(r<sub>n3</sub>)).

Given a gene, the expression levels of the gene are assumed independent. However, after scaling, the scaled expression levels of the gene are no longer independent and the rank  $r^* = r - 1$  of the covariance matrix for the scaled gene profile will be one less than the rank  $r$  for the un-scaled gene profile Hence the covariance matrix of the gene profile will no longer be positive-definite. To avoid this problem, we delete a tissue sample after scaling since its information has been incorrporated by other scaled tissue samples. We arbitrarily select the tissue sample, which has the biggest label number, from the tissue sample group that has larger size than the other tissue sample group. For example, if there are 6 cancer tissue samples and 10 normal tissue samples, we delete the 10-th normal tissue sample after scaling.

#### Value

A list contains 13 elements.

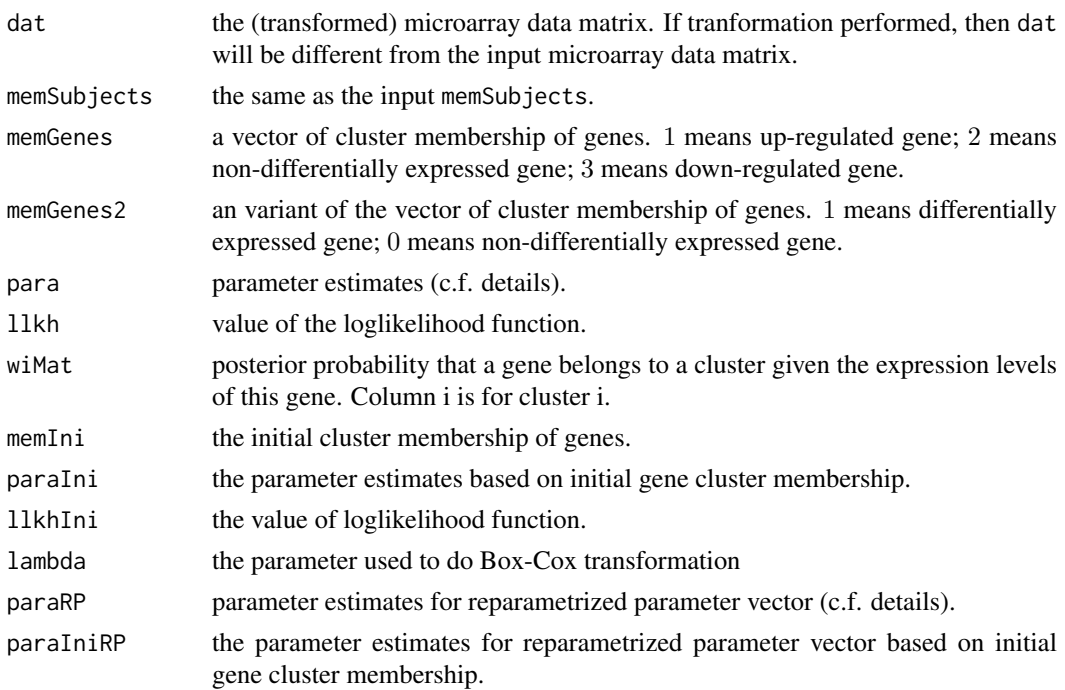

#### Note

The speed of the program can be slow for large data sets, however it has been improved using Fortran code.

#### <span id="page-17-0"></span>Author(s)

Jarrett Morrow <remdj@channing.harvard.edu>, Weiliang Qiu <stwxq@channing.harvard.edu>, Wenqing He <whe@stats.uwo.ca>, Xiaogang Wang <stevenw@mathstat.yorku.ca>, Ross Lazarus <ross.lazarus@channing.harvard.edu>

#### References

Qiu, W.-L., He, W., Wang, X.-G. and Lazarus, R. (2008). A Marginal Mixture Model for Selecting Differentially Expressed Genes across Two Types of Tissue Samples. *The International Journal of Biostatistics. 4(1):Article 20.* <http://www.bepress.com/ijb/vol4/iss1/20>

#### See Also

[gsMMD](#page-2-1), [gsMMD.default](#page-6-1), [gsMMD2](#page-10-1)

```
## Not run:
 library(ALL)
 data(ALL)
 eSet1 <- ALL[1:100, ALL$BT == "B3" | ALL$BT == "T2"]
 mat <- exprs(eSet1)
 mem.str <- as.character(eSet1$BT)
 nSubjects <- length(mem.str)
 memSubjects <- rep(0, nSubjects)
 # B3 coded as 0, T2 coded as 1
 memSubjects[mem.str == "T2"] <- 1
 myWilcox <-
 function(x, memSubjects, alpha = 0.05)
  {
   xc <- x[memSubjects == 1]
   xn <- x[memSubjects == 0]
   m <- sum(memSubjects == 1)
   res \le wilcox.test(x = xc, y = xn, conf.level = 1 - alpha)
   res2 <- c(res$p.value, res$statistic - m * (m + 1) / 2)
   names(res2) <- c("p.value", "statistic")
   return(res2)
 }
  tmp <- t(apply(mat, 1, myWilcox, memSubjects = memSubjects))
 colnames(tmp) <- c("p.value", "statistic")
 memIni <- rep(2, nrow(mat))
 memIni[tmp[, 1] < 0.05 & tmp[, 2] > 0] <- 1
 memIni[tmp[, 1] < 0.05 & tmp[,2] < 0] <- 3
 cat("initial gene cluster size>>\n");    print(table(memIni));    cat("\n");
 obj.gsMMD <- gsMMD2.default(mat, memSubjects, memIni = memIni,
          transformFlag = TRUE, transformMethod = "boxcox", scaleFlag = TRUE)
 round(obj.gsMMD$para, 3)
```
#### <span id="page-18-0"></span>obtainResi 19

## End(Not run)

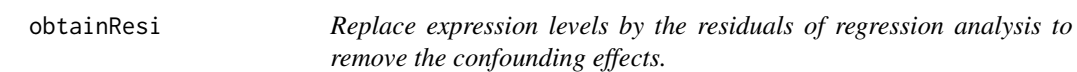

#### Description

Replace expression levels by the residuals of regression analysis in which predictor of interest is not in the regression model. The purpose of this function is to remove potential confounding factors.

#### Usage

```
obtainResi(es, fmla)
```
#### Arguments

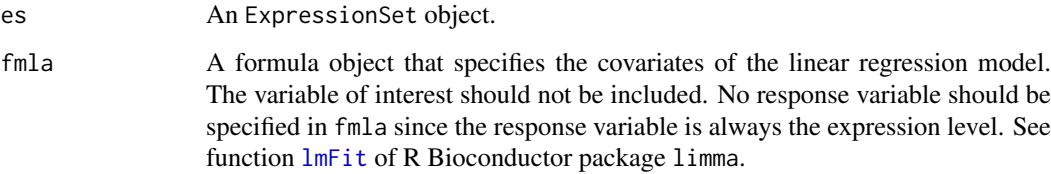

#### Details

To remove confounding effects, we can replace the expression level by the residuals of a linear regression model with response variable the expression level and covariates the potential confounders. The functions lmFit and eBayes will be used to obtain regression coefficients.

#### Value

An ExpressionSet object with expression levels replaced by residuals of linear regression analysis.

#### Note

The number of arrays of the returned ExpressionSet object might be smaller than that of the original ExpressionSet object, due to missing values in covariates.

#### Author(s)

Jarrett Morrow <remdj@channing.harvard.edu>, Weiliang Qiu <stwxq@channing.harvard.edu>, Wenqing He <whe@stats.uwo.ca>, Xiaogang Wang <stevenw@mathstat.yorku.ca>, Ross Lazarus <ross.lazarus@channing.harvard.edu>

<span id="page-19-0"></span>

#### Description

Plot of histogram of pooled gene expression levels, composited with density estimate based on the mixture of marginal distributions. The density estimate is based on the assumption that the marginal correlations between subjects are zero.

#### Usage

```
plotHistDensity(obj.gsMMD,
                plotFlag="case",
                plotComponent=FALSE,
                myxlab="expression level",
                myylab="density",
             mytitle="Histogram of gene expression levels\nimposed with estimated density (case)"
                x.legend=NULL,
                y.legend=NULL,
                numPoints=500,
                mycol=1:4,
                mylty=1:4,
                mylwd=rep(3,4),
                cex.main=2,
                cex.lab=1.5,
                cex.axis=1.5,
                cex=2,
                bty="n")
```
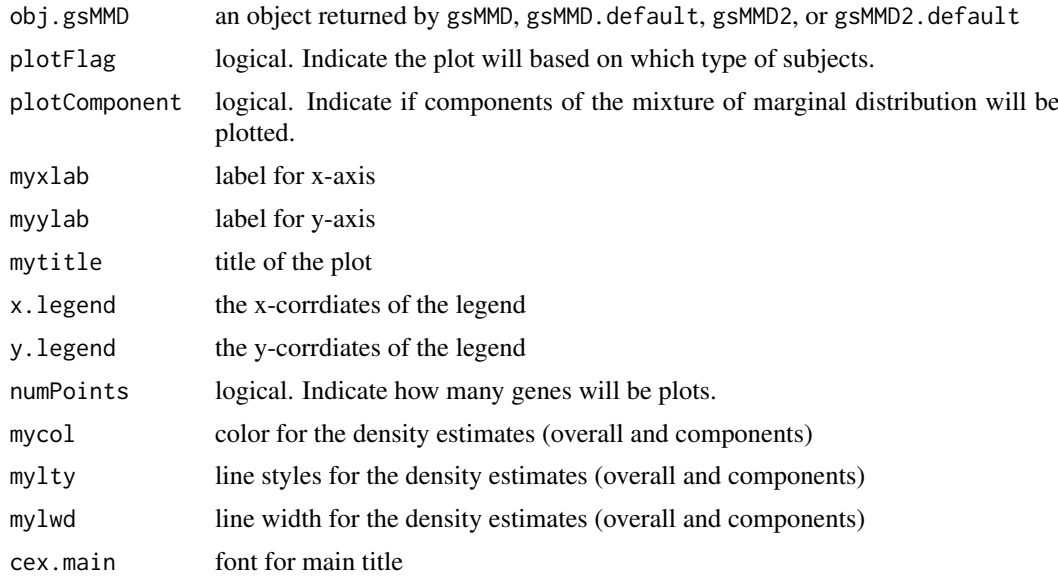

#### plotHistDensity 21

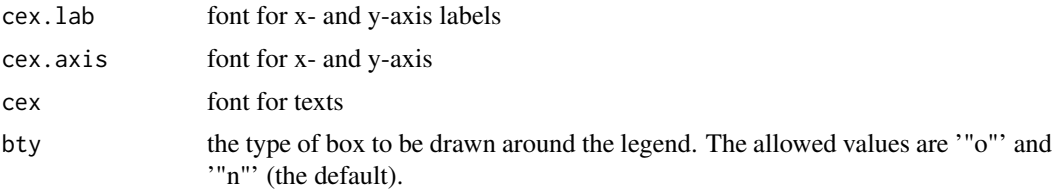

#### Details

For a given type of subjects, we pool their expression levels together if the marginal correlations among subjects are zero. We then draw a histogram of the pooled expression levels. Next, we composite density estimates of gene expression levels for the overal distribution and the 3 component distributions.

#### Value

A list containing coordinates of the density estimates:

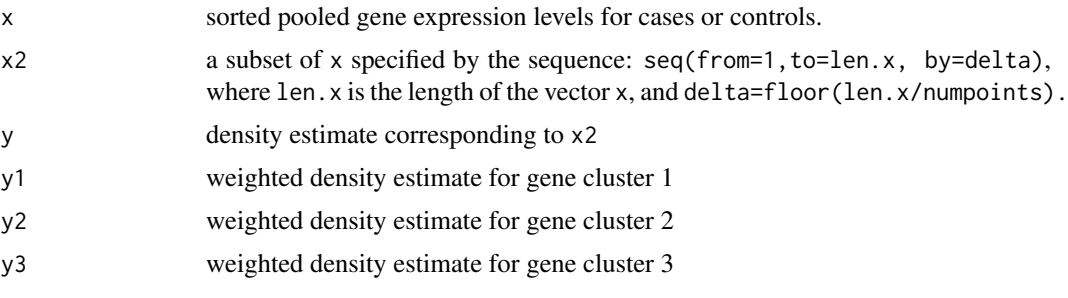

#### Note

The density estimate is obtained based on the assumption that the marginal correlation among subjects is zero. If the estimated marginal correlation obtained by gsMMD is far from zero, then do not use this plot function.

#### Author(s)

Jarrett Morrow <remdj@channing.harvard.edu>, Weiliang Oiu <stwxq@channing.harvard.edu>, Wenqing He <whe@stats.uwo.ca>, Xiaogang Wang <stevenw@mathstat.yorku.ca>, Ross Lazarus <ross.lazarus@channing.harvard.edu>

#### References

Qiu, W.-L., He, W., Wang, X.-G. and Lazarus, R. (2008). A Marginal Mixture Model for Selecting Differentially Expressed Genes across Two Types of Tissue Samples. *The International Journal of Biostatistics. 4(1):Article 20.* <http://www.bepress.com/ijb/vol4/iss1/20>

```
## Not run:
 library(ALL)
 data(ALL)
 eSet1 <- ALL[1:100, ALL$BT == "B3" | ALL$BT == "T2"]
 mem.str <- as.character(eSet1$BT)
 nSubjects <- length(mem.str)
```

```
memSubjects <- rep(0,nSubjects)
# B3 coded as 0 (control), T2 coded as 1 (case)
memSubjects[mem.str == "T2"] <- 1
obj.gsMMD <- gsMMD(eSet1, memSubjects, transformFlag = TRUE,
  transformMethod = "boxcox", scaleFlag = TRUE, quiet = FALSE)
plotHistDensity(obj.gsMMD, plotFlag = "case",
  mytitle = "Histogram of gene expression levels for T2\nimposed with estimated density (case)",
    plotComponent = TRUE,
   x.\text{legend} = c(0.8, 3),y.legend = c(0.3, 0.4),
    numPoints = 500)
```
## End(Not run)

# <span id="page-22-0"></span>Index

∗Topic classif errRates, [2](#page-1-0) gsMMD, [3](#page-2-0) gsMMD.default, [7](#page-6-0) gsMMD2, [11](#page-10-0) gsMMD2.default, [15](#page-14-0) plotHistDensity, [20](#page-19-0) ∗Topic methods obtainResi, [19](#page-18-0)

errRates, [2](#page-1-0)

gsMMD, [3,](#page-2-0) *[10](#page-9-0)*, *[14](#page-13-0)*, *[18](#page-17-0)* gsMMD.default, *[6](#page-5-0)*, [7,](#page-6-0) *[14](#page-13-0)*, *[18](#page-17-0)* gsMMD2, *[6](#page-5-0)*, *[10](#page-9-0)*, [11,](#page-10-0) *[18](#page-17-0)* gsMMD2.default, *[6](#page-5-0)*, *[10](#page-9-0)*, *[14](#page-13-0)*, [15](#page-14-0)

lmFit, *[19](#page-18-0)*

obtainResi, [19](#page-18-0)

plotHistDensity, [20](#page-19-0)